# Atmosphere Pro

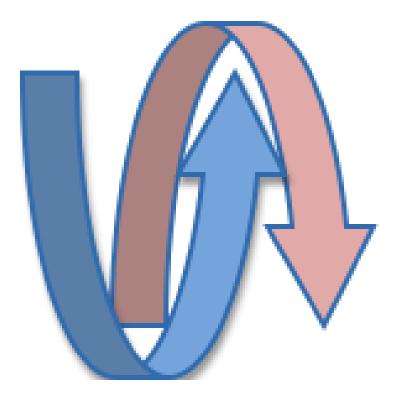

# White Paper

V 4.5.0 @ January 2020

@Copyright 2013-2020 Async-IO.org

| Atmosphere Satellite                                               | 4  |
|--------------------------------------------------------------------|----|
| How to install Satellite                                           | 5  |
| Reaching the Maximum Atmosphere Pro Licenses                       | 6  |
| Configuring Satellite using Hazelcast's hazelcast.xml              | 7  |
| Configuring Satellite using Hazelcast using web.xml only           | 7  |
| Configuring Satellite using external Hazelcast Support             | 8  |
| Configuring Satellite using external Hazelcast Client              | 8  |
| How replication works                                              | 9  |
| Broadcaster Replication                                            | 9  |
| AtmosphereResource Replication                                     | 10 |
| AtmosphereResource Retrieval                                       | 11 |
| Message Replication                                                | 12 |
| Failing to deliver a message                                       | 13 |
| Configuring Satellite Receiver Thread Pool for optimal performance | 13 |
| Atmosphere Tower Control                                           | 14 |
| Installing Tower Control                                           | 14 |
| Starting Tower Control                                             | 15 |
| io.async.control.AsyncSupport                                      | 17 |
| io.async.control.AtmosphereFramework                               | 18 |
| io.async.control.broadcaster                                       | 19 |
| io.async.control.cache                                             | 19 |
| io.async.control.config                                            | 20 |
| io.async.control.factory                                           | 20 |
| io.async.control.interceptors                                      | 21 |

| io.async.control.resource   | 21 |
|-----------------------------|----|
| io.async.control.statistics | 22 |
| io.async.control.websocket  | 22 |
| Atmosphere Postman          | 23 |
| How to install Postman      | 23 |
| Installing the client side  | 24 |
| Callbacks                   | 24 |
| How it works                | 24 |

# **Atmosphere Satellite**

Applications using Atmosphere Satellite gain the following superpowers:

- Elastic Scalability (just add more servers and they cluster auto magically, i.e. automatically)
- Super Speeds (in memory transaction speeds)
- High Availability
- Fault Tolerance
- Cloud Readiness
- 100% State Replication of AtmosphereResource, Broadcaster and BroadcasterCache
- Powered by Hazelcast 3.x (www.hazelcast.org): An In-Memory Data Grid

Atmosphere Satellite is easily able to handle this type of use case with in-memory performance, linear scalability as you add new nodes and reliability.

Satellite is small and gets transparently enabled by Atmosphere. Because of its design approach as well as Satellite's ability to automatically discover and cluster with peers, Satellite provides drop-in session clustering ability for any Atmosphere enabled server. It requires no additional investment in hardware and elastically scales as you add Atmosphere's application. This is a great way to ensure that Atmosphere's session state is maintained when you are clustering Atmosphere servers.

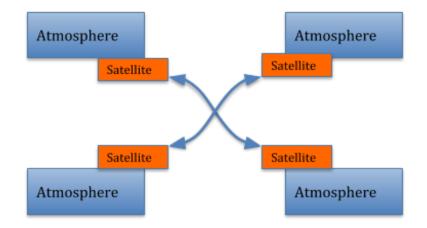

# How to install Satellite

To install Satellite, all you need to do is to add the following dependency in your pom.xml:

<dependency> <groupId>io.async</groupId> <artifactId>atmosphere-satellite</artifactId> <version>2.5.3</version> </dependency>

Atmosphere will auto-detect the jar and will install Satellite automatically. Once installed, you should see in your log:

Sep 12, 2014 11:02:17 AM com.hazelcast.cluster.MulticastJoiner INFO: [10.0.1.4]:5701 [dev] Members [1] { Member [10.0.1.4]:5701 this } Sep 12, 2014 11:02:17 AM com.hazelcast.core.LifecycleService INFO: [10.0.1.4]:5701 [dev] Address[10.0.1.4]:5701 is STARTED 11:02:17.098 INFO [main] i.a.s.Satellite [Satellite.java:81] Atmosphere Satellite e6ba40a1-29ab-493c-9295-30bcc7a2aaea 11:02:17.106 INFO [main] o.a.c.AtmosphereFramework [AtmosphereFramework.java:1906] Auto detecting WebSocketHandler in /WEB-INF/classes/

When another Atmosphere Satellite instance is getting installed, the log for the first installation will show

Sep 12, 2014 11:14:31 AM com.hazelcast.cluster.ClusterService INFO: [10.0.1.4]:5701 [dev] Members [2] { Member [10.0.1.4]:5701 this Member [10.0.1.4]:5702 }

Addition and removal of Atmosphere Satellite are dynamic and will always be reflected in the log of each Atmosphere Satellite installation. You can also browse Satellite's MBeans using your favorite JMX client under the 'io.async.satellite' package.

# **Reaching the Maximum Atmosphere Pro Licenses**

If you install more Atmosphere Pro instances than the number bought, any new instance will throw

io.async.satellite.Satellite\$MaxLicensesException: Maximum Licenced Satellite 27
at io.async.satellite.Satellite.dispatchMessage(Satellite.java:164)
at io.async.satellite.Satellite.access\$100(Satellite.java:46)
at io.async.satellite.Satellite\$2.on(Satellite.java:79)
at
io.async.satellite.HazelcastSatelliteTransport\$1.onMessage(HazelcastSatelliteTransport.java:
43)
at com.hazelcast.topic.impl.TopicService.dispatchEvent(TopicService.java:135)
at
com.hazelcast.spi.impl.EventServiceImpl\$EventPacketProcessor.process(EventServiceImpl.ja
va:545)
at
com.hazelcast.spi.impl.EventServiceImpl\$RemoteEventPacketProcessor.run(EventServiceImpl.ja
va:625)

at com.hazelcast.util.executor.StripedExecutor\$Worker.process(StripedExecutor.java:189) at com.hazelcast.util.executor.StripedExecutor\$Worker.run(StripedExecutor.java:173)

Please contact <u>licenses@async-io.org</u> for more licenses.

# Configuring Satellite using Hazelcast's hazelcast.xml

You can configure Hazelcast by following the normal way, as recommended by the Hazelcast team

http://hazelcast.org/docs/latest/manual/html/config.html

By default, a Hazelcast instance named "AtmosphereSatellite" will be created. If your application already use a HazelcastInstance or want to create a new instance with a different name, just define in web/atmosphere.xml:

<init-param> <param-name>io.async.satellite.HazelcastSatelliteTransport.instanceName</param-name> <param-value > <<name>> </param-value > </init-param>

If the HazelcastInstance name exists, it will be picked and if not, created. It is strongly recommended to configure Hazelcast instance via **hazelcast.xml** 

There might be transient failures when publishing on a topic. Satellite allows to automatically retry a publish that failed. You can configure it by settings a value for the following init parameters:

*io.async.satellite.HazelcastSatelliteTransport.topicPublish.numRetries*: Number of retries that Satellite with do before failing a publish. Default: 0 (no retry).

*io.async.satellite.HazelcastSatelliteTransport.topicPublish.delaySeconds*: delay in seconds before retrying a publish that failed. Default: 1.

# Configuring Satellite using Hazelcast using web.xml only

If your application only use Hazelcast TCP/IP configuration, you can also configure it directly using the following properties

#### <init-param>

<param-name>io.async.satellite.HazelcastSatelliteTransport.tcplp.enabled</param-name>
<param-value>true</param-value>
</init-param>

<init-param>

<param-name>io.async.satellite.HazelcastSatelliteTransport.tcplp.members</param-name>
cparam-value>5701/param-value>

</init-param>

<init-param>

<param-name>io.async.satellite.HazelcastSatelliteTransport.group.name</param-name>
<param-value>opd-poc</param-value>
</init-param>

<init-param>

<param-name>io.async.satellite.HazelcastSatelliteTransport.group.password</param-name>
<param-value>opd-poc-pass</param-value>

## **Configuring Satellite using external Hazelcast Support**

You can configure Satellite's internal Hazelcast instance by implementing an HazelcastConfigurator:

package io.async.satellite; import com.hazelcast.core.HazelcastInstance; import org.atmosphere.cpr.AtmosphereConfig; public interface HazelcastConfigurator { HazelcastInstance getOrCreateHazelcastInstance(AtmosphereConfig config); } and by defining

<init-param> <param-name>io.async.satellite.HazelcastConfigurator.className</param-name> <param-value>xxxxx</param-value> </init-param>

#### **Configuring Satellite using external Hazelcast Client**

If you already have a running Hazelcast instance, you can also configure Satellite to use it instance by adding to your configuration file:

<init-param> <param-name>io.async.satellite.HazelcastSatelliteTransport.useClient</param-name> <param-value>true</param-value> </init-param> <init-param> <param-name>io.async.satellite.HazelcastSatelliteTransport.address</param-name> <param-value>127.0.0.1:5701</param-value> </init-param>

# How replication works

A Satellite always publishes its state at the moment it changes. Changing states includes:

- **Broadcaster**: when a Broadcaster is created by one Satellite, a message will be sent to all others Satellites, asking them to create the Broadcaster. Hence all available Satellites will have the same set of created Broadcasters. The same will happen when a Broadcaster is destroyed from one of the Satellite, e.g. the removal will also be execute by all Atmosphere Satellite.
- AtmosphereResource: when an AtmosphereResource is created (when a users/browsers connects), a message will be sent to all others Satellites, asking them to register the AtmosphereResource's UUID with its associated broadcaster. When an AtmosphereResource gets registered with a Broadcaster, the AtmosphereResource becomes candidate for message caching. The same will happens when an AtmosphereResource gets removed.
- **BroadcasterCache**: BroadcasterCache are tightly coupled with Broadcaster. Hence, BroadcasterCache are getting created everytime a Broadcaster is. Every time a new AtmosphereResource is added to a Broadcaster, a message will be sent to all others Satellites, and the AtmosphereResource's UUID will be added to the list of active BroadcasterCache's.

# **Broadcaster Replication**

As noted, Broadcaster are getting replicated by following:

- 1. In a Satellite, a Broadcaster is getting created (#1)
- 2. The Satellite send a message to other Satellites (#2)
- 3. The Broadcaster is created in the other Satellite (#3)

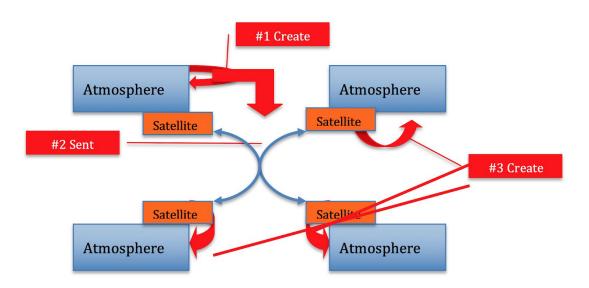

# **AtmosphereResource Replication**

When a user/browser connect, an AtmosphereResource is always created. With Satellite, the UUID of that AtmosphereResource will be shared amongst the Satellites:

- 1. Browser connects
- 2. AtmosphereResource gets created
- 3. The Atmosphere's UUID is sent to all Satellites
- 4. The UUID is registered with BroadcasterCache. Registering UUID with BroadcasterCache means message will be cached for that resource unless one of the Satellite successfully deliver the message.

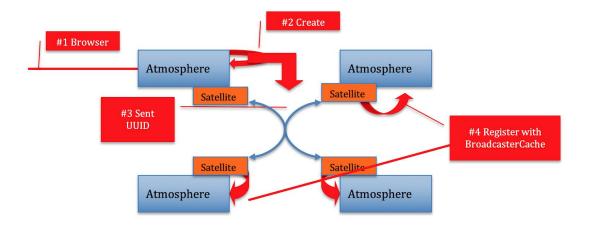

# AtmosphereResource Retrieval

It is possible to retrieve an AtmosphereResource located on another node by using the *AtmosphereResourceFactory.locate(uuid, Async)* API. Under the hood class *AtmosphereResourceFactory* will communicates with the remove Satellites and create a local "stub" for the remote AtmosphereResource if located.

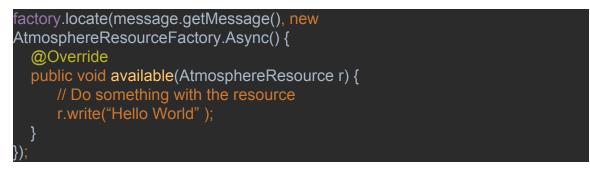

The operation of locating an AtmosphereResource is asynchronous, and it is left to the application developer to block in case of the retrieval must be done synchronously:

# **Message Replication**

When a message is broadcasted in one Satellite, the message will be sent to all Satellites, which in turn will broadcast to their set of AtmosphereResources and cached for AtmosphereResource not located on that Satellite.

As soon as the message is successfully delivered in one Satellite, the information will be sent to all other Satellites so they can remove the message from their BroadcasterCache.

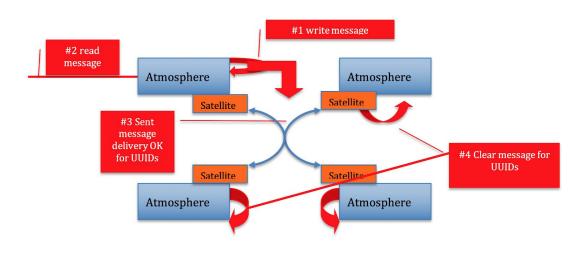

# Failing to deliver a message

If, for any reason the message is not delivered to the AtmosphereResource, the message will stay in all Satellite's BroadcasterCache so when the browser reconnects using its previous AtmosphereResource's UUID, the message will be pulled from the cache and send. Then all Satellites will be advised the message has been delivered and

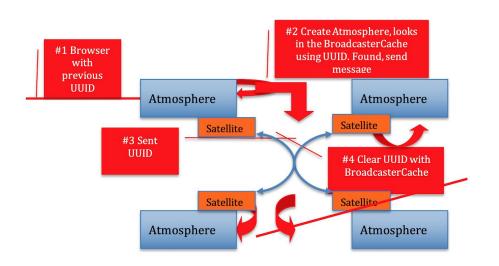

# **Configuring Satellite Receiver Thread Pool for optimal performance**

If your application sends and receives thousand of messages, it is important to properly configure the Satellite's receiver thread pool size:

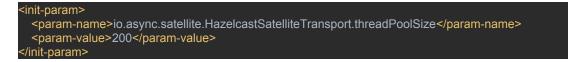

By default, the number of available processors will be used.

# **Atmosphere Tower Control**

Atmosphere Tower Control is designed with ease of use and flexibility in mind and delivers unprecedented power to Atmosphere's Developers. Atmosphere Tower Control is a complete ecosystem for developers, offering a complete end to end solution for monitoring an debugging an Atmosphere application.

Tower Control offers the ability to completely configure Atmosphere, collect statistics, reload Atmosphere applications and hot swamp an Atmosphere applications remotely.

# Installing Tower Control

To install Satellite, all you need to do is to add the following dependency in your pom.xml:

| <dependency></dependency>    |                       |
|------------------------------|-----------------------|
| <groupid>io.asy</groupid>    | /nc                   |
| <artifactid>atm</artifactid> | osphere-tower-control |
| <version>2.4.6&lt;</version> |                       |
|                              |                       |

Atmosphere will auto-detect the jar and will install Tower Control automatically. Once installed, you should see in your log:

11:56:17.411 INFO [main] o.a.c.AnnotationHandler [AnnotationHandler.java:63] Found Annotation in class io.async.control.TowerControlInterceptor being scanned: interface org.atmosphere.config.service.AtmosphereInterceptorService

11:56:17.537 INFO [main] i.a.c.TowerControlInterceptor [TowerControlInterceptor.java:58]

#### Atmosphere Tower Control

11:56:17.538 INFO [main] o.a.c.AnnotationHandler [AnnotationHandler.java:63] Found Annotation in class io.async.control.TowerConttrolListener being scanned: interface org.atmosphere.config.service.BroadcasterListenerService

# **Starting Tower Control**

To start Tower Control, all you need to have is a tool supporting JMX. For example, both Java Mission Control(JMC) and jVisualVM supports JMX. Let's assume we will use JMC. To start JMC, just do:

% jmc

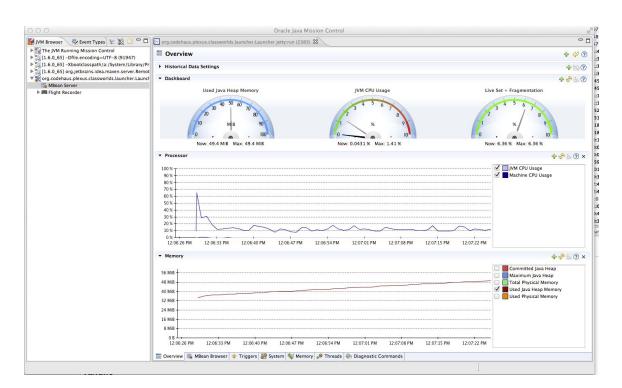

Next, select under the JVM Browser Tab, select the Java process, which started your Atmosphere Application. On the right side, select the MBean Tab. You should see

# To make things simpler, type io.async in the Filter field, so we just see Tower Control Beans

| org.codehaus.plexus.classworlds.launcher.Launcher jetty:run (2383) 🕱 |      |
|----------------------------------------------------------------------|------|
| MBean Browser                                                        | ? II |
| MBean Tree 🔗                                                         |      |
| Filter: io.async                                                     |      |
| ▼ (≥ io.async.control                                                |      |
| a AsyncSupport                                                       |      |
| AtmosphereFramework                                                  |      |
| V Colorady in a sync.control.broadcaster                             |      |
| Broadcaster//                                                        |      |
| Broadcaster//chat                                                    |      |
| ▼ (⇒ io.async.control.cache                                          |      |
| BroadcasterCache//                                                   |      |
| BroadcasterCache//chat                                               |      |
| ▼                                                                    |      |
| BroadcasterConfig//                                                  |      |
| BroadcasterConfig//chat                                              |      |
| ▼ (≥ io.async.control.factory                                        |      |
| AtmosphereResourceFactory                                            |      |
| BroadcasterFactory                                                   |      |
| WebSocketProcessorFactory                                            |      |
| >>>>>>>>>>>>>>>>>>>>>>>>>>>>>>>>>>>>>>                               |      |
| AtmosphereResourceLifecycleIntercept                                 |      |
| CacheHeadersInterceptor                                              |      |
| Corsinterceptor                                                      |      |
| Heartbeatinterceptor                                                 |      |
| IdleResourceInterceptor                                              |      |
| JavaScriptProtocol                                                   |      |
| SuspendTrackerInterceptor                                            |      |
| TrackMessageSizeInterceptor                                          |      |
| ▼                                                                    |      |
| AtmosphereResource/63422b69-c619                                     |      |
| ▼ (≥ io.async.control.statistics                                     |      |
| AtmosphereStats                                                      |      |
| BrowserStats                                                         |      |
| ▼ 🧽 io.async.control.websocket                                       |      |
| DefaultWebSocketProcessor                                            |      |
|                                                                      |      |
|                                                                      |      |
|                                                                      |      |
|                                                                      |      |
|                                                                      |      |
|                                                                      |      |

All the Atmosphere's MBeans are grouped by type:

- **io.async.control**: Contains information about installed AsyncSupport and AtmosphereFramework classes.
- **io.async.control.broadcaster**: The current set of created Broadcaster with their associated state.
- **io.async.control.cache**: The current set of created BroadcasterCache with their associated state.
- **io.async.control.factory**: The BroadcasterFactory, AtmosphereResourceFactory and WebSocketProcessorFactory with their associated state.
- **io.async.control.interceptors**: The current set of installed AtmosphereInterceptor with their associated state.
- **io.async.control.resource**: The current set of connected clients, represented by their AtmosphereResource.
- **io.async.statistics**: Live statistic like number of connections, messages, transport used as well as Browser's used.

• **io.async.control.websocket**: Contains information about installed WebSocketProcessor

Let's explore them one by one and see what kind of information is available from those beans.

io.async.control.AsyncSupport

# Attributes

Contains information about the server used and if websocket is supported or not.

Operations:

No operation available

| MBean Browser                                                                                                    |                                                         |                                                                  | 0 11 1 |
|----------------------------------------------------------------------------------------------------|---------------------------------------------------------|------------------------------------------------------------------|--------|
|                                                                                                    | MBean Features<br>Attributes Operations Notifications N | letadata                                                         |        |
| Verial sync.control     Async.control     Async.control     Async.control     Async.control.broadcaster     beloasync.control.broadcaster     beloasync.control.config     beloasync.control.latcory     beloasync.control.latcory     beloasync.control.latcory     beloasync.control.latsuistics     beloasync.control.websocket | Name<br>ContainerName<br>-AsyncSupport<br>VebSocket     | ▲ Value<br>jetty/9.1.2.v20140210 with WebSocket enabled.<br>true |        |
|                                                                                                    |                                                         |                                                                  |        |

# io.async.control.AtmosphereFramework

# Attributes

Contains information about how Atmosphere has been started and configured. Everything configured by default or via web/application.xml is getting reflected.

# **Operations:**

You can reconfigure the AtmosphereFramework via the MBean's operations. For example, you can add BroadcasterListener, init-params etc. and then click on reload to reconfigure the AtmosphereFramework.

| IBean Tree                      | MBean Features                                                       |                                                                                                    |
|---------------------------------|----------------------------------------------------------------------|----------------------------------------------------------------------------------------------------|
| ilter: io.async                 | Attributes Operations Notifications Metadata                         |                                                                                                    |
| ▼ (⇒io.async.control            | Name                                                                 | A Value                                                                                             |
| AsyncSupport                    | AllowAllClassesScan                                                  | true                                                                                                |
|                                 | ype=AtmosphereFramework essorClassName                               | java.util.LinkedList, size 1                                                                        |
| io.async.control.broadcaster    | pre=AtmosphereFramework_essorClassName ApplicationAnnotationPackages | org.atmosphere.cpr.DefaultAnnotationProcessor                                                       |
| io.async.control.cache          |                                                                      | java.util.ArrayList, size 4                                                                         |
| io.async.control.config         | AsyncSupport                                                         | org.atmosphere.container.Jetty9AsyncSupportWithWebSocket                                            |
| io.async.control.factory        | AsyncSupportListeners                                                | java.util.ArrayList, size 1<br>/META-INF/atmosphere.xml                                             |
| > io.async.control.interceptors |                                                                      |                                                                                                    |
| io.async.control.resource       | AtmosphereHandlers                                                   | java.util.HashMap, size 1<br>org.atmosphere.cpr.AtmosphereFramework\$DefaultAtmosphereObjectFactory |
| io.async.control.statistics     | AtmosphereObjectFactory                                              |                                                                                                    |
| io.async.control.websocket      | BroadcasterCacheClassName                                            | org.atmosphere.cache.UUIDBroadcasterCache                                                           |
| e lotas fricico na ona cosocace | BroadcasterCacheInspectors                                           | java.util.ArrayList, size 0                                                                         |
|                                 | BroadcasterCacheListener                                             | java.util.ArrayList, size 0                                                                         |
|                                 | BroadcasterClassName                                                 | org.atmosphere.cpr.DefaultBroadcaster                                                               |
|                                 | BroadcasterFactoryClassName                                          | org.atmosphere.cpr.DefaultBroadcasterFactory                                                        |
|                                 | BroadcasterFilters                                                   | java.util.ArrayList, size 0                                                                         |
|                                 | BroadcasterLifeCyclePolicy                                           | NEVER                                                                                               |
|                                 | BroadcasterListeners                                                 | java.util.ArrayList, size 1                                                                         |
|                                 | BroadcasterMappedToAtmosphereHandlers                                | java.util.HashMap, size 1                                                                           |
|                                 | BroadcasterTypes                                                     | java.util.concurrent.ConcurrentLinkedQueue, size 7                                                  |
|                                 | DefaultInterceptors                                                  | java.util.ArrayList, size 11                                                                        |
|                                 | EndpointMapper                                                       | org.atmosphere.util.DefaultEndpointMapper                                                           |
|                                 | ExcludedInterceptors                                                 | java.util.ArrayList, size 0                                                                         |
|                                 | ExternalizeDestroy                                                   | false                                                                                               |
|                                 | FilterManipulators                                                   | java.util.ArrayList, size 1                                                                         |
|                                 | HandlerClassPath                                                     | /WEB-INF/closses/                                                                                   |
|                                 | InitParams                                                           | java.util.HashMap, size 4                                                                           |
|                                 | InterceptorMappedToAtmosphereHandlers                                | java.util.HashMap, size 1                                                                           |
|                                 | Interceptors                                                         | java.util.ArrayList, size 14                                                                        |
|                                 | IsAServletFilter                                                     | false                                                                                               |
|                                 | LibraryClassPath                                                     | /WEB-INF/lib/                                                                                       |
|                                 | MappingRegex                                                         | [a-zA-Z0-9-&.*_~=@;\?]+                                                                             |
|                                 | ObjectFactoryType                                                    | java.util.concurrent.ConcurrentLinkedQueue, size 3                                                  |
|                                 | SharedThreadPools                                                    | true                                                                                                |
|                                 | UseBlockingImplementation                                            | false                                                                                               |
|                                 | UseNativeImplementation                                              | false                                                                                               |
|                                 | UseServlet30                                                         | true                                                                                                |
|                                 | UseStreamForFlushingComments                                         | true                                                                                                |
|                                 | WebSocketEnabled                                                     | true                                                                                                |
|                                 | WebSocketProcessorClassName                                          | org.atmosphere.websocket.DefaultWebSocketProcessor                                                  |
|                                 | WebSocketProtocolClassName                                           | org.atmosphere.websocket.protocol.SimpleHttpProtocol                                                |

#### io.async.control.broadcaster Attributes

Contains information about the current state of a Broadcaster. For example, the AtmosphereResource, the number of them, the installed BroadcasterListener, etc.

**Operations:** 

Several operations are available, like adding, on the fly, AtmosphereResource, broadcasting messages, resuming AtmosphereResources etc.

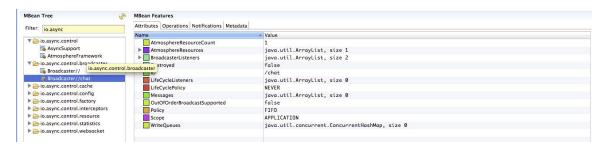

# io.async.control.cache

# Attributes

Contains information about the current state of the BroadcasterCache like active AtmosphereResource, installed listeners etc.

Operations:

Message can be added, excluded or deleted from the cache

| Bean Tree 🔗                                                                                                    | MBean Features<br>Attributes Operations Notifications Metadata |                                                                                                    |
|----------------------------------------------------------------------------------------------------|----------------------------------------------------------------|----------------------------------------------------------------------------------------------------|
| ilter: io.async                                                                                                    |                                                                | Value                                                                                                    |
| Cio.async.control     Stoadcaster     Broadcaster//     Broadcaster//     Broadcaster//     Broadcaster/     Broadcaster | Name 6422b69-c519-415b-ac09-58be3d2a3f74                       | Value<br>jova.util.concurrent.ConcurrentHashMap, size 1<br>1410280193577<br>jova.util.ArnoyList, size 0<br>jova.util.ArnoyList, size 0<br>jova.util.HashMap, size 0 |
| <ul> <li>▷ io.async.control.resource</li> <li>▷ io.async.control.statistics</li> <li>▷ io.async.control.websocket</li> </ul>                                                                                                    |                                                                |                                                                                                    |

# io.async.control.config Attributes

Contains information about the BroadcasterConfig likes Thread, Thread Pool, etc.

**Operations**:

You can destroy or remove BroadcastFilter

| MBean Tree                                                                                                    | MBean Features<br>Attributes Operations Notifications Metada                                                               | ata                                                             |
|----------------------------------------------------------------------------------------------------|----------------------------------------------------------------------------------------------------|-----------------------------------------------------------------|
| Filter: to.async<br>b co.async.control<br>b co.async.control.control<br>b co.async.control.cache<br>control.control.cache<br>control.control<br>control.control<br>b co.async.control.netreceptors<br>b co.async.control.interceptors<br>b co.async.control.interceptors<br>b co.async.control.interceptors<br>b co.async.control.interceptors<br>b co.async.control.interceptors<br>b co.async.control.interceptors<br>b co.async.control.interceptors<br>b co.async.control.interceptors<br>b co.async.control.interceptors<br>b co.async.control.interceptors<br>b co.async.control.interceptors<br>b co.async.control.interceptors | Name<br>AsyncWriteServiceSize<br>GradicastFilters<br>ExecutorServiceSize<br>HandleExecutor<br>ScheduledExecutorServiceSize | ★ Value<br>20<br>java.util.ArrayList, size 0<br>0<br>false<br>8 |

# io.async.control.factory

Attributes

Contains information about the number of AtmosphereResource, Broadcaster and WebSocketProcessor

**Operations:** 

You add find AtmosphereResource based on their UUID

| ilter: io.async               | Attributes Operations Notifications Met | tadata                               |  |
|-------------------------------|-----------------------------------------|--------------------------------------|--|
|                               | Name                                    | ▲ Value                              |  |
| io.async.control              | T AtmosphereResources                   | java.util.ArrayList, size 1          |  |
| io.async.control.broadcaster  | [0]                                     | 63422b69-c619-415b-ae09-58be3d2a3f74 |  |
| io.async.control.cache        | Count                                   | 1                                    |  |
| io.async.control.config       |                                         |                                      |  |
| io.async.control.factory      |                                         |                                      |  |
| AtmosphereResourceFactory     |                                         |                                      |  |
| BroadcasterFactory            |                                         |                                      |  |
| S WebSocketProcessorFactory   |                                         |                                      |  |
| io.async.control.interceptors |                                         |                                      |  |
| io.async.control.resource     |                                         |                                      |  |
| io.async.control.statistics   |                                         |                                      |  |
| io.async.control.websocket    |                                         |                                      |  |

# io.async.control.interceptors Attributes

Contains information about the installed AtmosphereInterceptors

# **Operations:**

For example, you can configure on the fly the SuspendTrackerInterceptor.

| IBean Tree 🧳                                                                                                    |                                                                                             | s I  |       |             |
|----------------------------------------------------------------------------------------------------|---------------------------------------------------------------------------------------------|------|-------|-------------|
| ilter:                                                                                                    | Attributes Operations Notifications Metada                                                  |      |       |             |
| Mimplementation     Ginasync.control     Saync.control     Saync.control     Saync.control.actory     Soaync.control.actory     Soaync.control. | Decations<br>(a) add TrackedUUID : void<br>(c) clear : void<br>(c) removeTrackedUUID : void | Name | Value | Description |

### io.async.control.resource Attributes

The list of current connected users, or AtmosphereResource.

Operations:

You can close and or resume an existing AtmosphereResource

| Filter:                                   | Attributes Operations Notificat | ions Metadata                                                                                   |        |
|-------------------------------------------|---------------------------------|-------------------------------------------------------------------------------------------------|--------|
|                                           | Name                            | × Value                                                                                         | Updat  |
| JMImplemer Type filter text, e.g. *java*  | ▶ AsyncWriter                   | java.util.ArrayList, size 2                                                                     | Defaul |
| Com.sun.management                        | AtmosphereHandler               | org.atmosphere.config.managed.ManagedAtmosphereHandler                                          | Defaul |
| io.async.control                          | ▶ Attributes                    | java.util.HashMap, size 21                                                                      | Defaul |
| io.async.control.broadcaster              | Broadcaster                     | /chat                                                                                           | Defau  |
| io.async.control.cache                    | Cancelled                       | false                                                                                           | Defau  |
| io.async.control.config                   | ▶ Headers                       | java.util.HashMap. size 17                                                                      | Defau  |
| io.async.control.factory                  | ▶ Listeners                     | java.util.ArravList. size 5                                                                     | Defaul |
| io.async.control.interceptors             | QueryString                     |                                                                                                 | Defaul |
| io.async.control.resource                 | RequestDestroyed                | false                                                                                           | Defaul |
| AtmosphereResource/4204388c-0df6-403d-92c | ResponseDestroyed               | false                                                                                           | Defaul |
| io.async.control.statistics               | Resumed                         | false                                                                                           | Defaul |
| io.async.control.websocket                | Serializer                      |                                                                                                 | Defaul |
| 🔻 🗁 java.lang                             | Suspended                       | true                                                                                            | Defaul |
| GarbageCollector                          | Transport                       | WEBSOCKET                                                                                       | Defau  |
| MemoryManager                             | UserAgent                       | Mozilla/5.0 (Macintosh; Intel Mac OS X 10_9_4) AppleWebKit/537.36 (KHTML, like Gecko) Chrome/37 | Defau  |
| MemoryPool                                | Uuid                            | 4204388c-0df6-403d-92d5-519538001129                                                            | Defau  |
| ClassLoading                              |                                 |                                                                                                 |        |
| Compilation                               |                                 |                                                                                                 |        |
| Memory                                    |                                 |                                                                                                 |        |
| S OperatingSystem                         |                                 |                                                                                                 |        |
| Runtime                                   |                                 |                                                                                                 |        |
| Threading                                 |                                 |                                                                                                 |        |
| ▶ 🧁 java.nio                              |                                 |                                                                                                 |        |
| java.util.logging                         |                                 |                                                                                                 |        |

# io.async.control.statistics Attributes

Collect statistics about the current number of connections, disconnected count, total received messages etc.

# **Operations**:

Enable/Disable statistics collection.

| Attributes Operations Notification Name CapturingStatsOn CleanDisconnect DirtyDisconnect | s Metadata<br>Value<br>true<br>0<br>0                                                                                                    |
|------------------------------------------------------------------------------------------|----------------------------------------------------------------------------------------------------|
| CapturingStatsOn<br>CleanDisconnect<br>CloseCount                                        |                                                                                                    |
| CleanDisconnect                                                                          | true<br>0<br>0                                                                                                    |
| CloseCount                                                                               | 0                                                                                                    |
|                                                                                          | 0                                                                                                    |
| DirtyDisconnect                                                                          |                                                                                                    |
|                                                                                          | 0                                                                                                    |
| JsonpCount                                                                               | 0                                                                                                    |
| LongPollingCount                                                                         | 0                                                                                                    |
| PollingMessageCount                                                                      | 0                                                                                                    |
| SseCount                                                                                 | 0                                                                                                    |
| StreamingCount                                                                           | 0                                                                                                    |
| Stats TotalJsonpCount                                                                    | 0                                                                                                    |
| TotalLongPollingCount                                                                    | 0                                                                                                    |
| TotalMessageCount                                                                        | 1                                                                                                    |
| TotalSseCount                                                                            | 0                                                                                                    |
| TotalStreamingCount                                                                      | 0                                                                                                    |
| TotalWebSocketCount                                                                      | 1                                                                                                    |
| WebSocketCount                                                                           | 1                                                                                                    |
| WebSocketMessageCount                                                                    | 14                                                                                                    |
|                                                                                          | JsonpCount<br>LongPollingCount<br>StarmingCount<br>TotalJsonpCount<br>TotalJsonpCount<br>TotalAngPollingCount<br>TotalSecCount<br>TotalSteramingCount<br>TotalSteramingCount<br>TotalSteramingCount |

# io.async.control.websocket

# Attributes

Information about how websockets are installed and configured

# **Operations:**

None

| Filter: io.async              | Attributes Operations Notifications Metadata |                                           |       |
|-------------------------------|----------------------------------------------|-------------------------------------------|-------|
|                               | Name                                         | A Value                                   | Updat |
| io.async.control              | ByteBufferMaxSize                            | 2097152                                   | Defau |
| io.async.control.broadcaster  | CharBufferMaxSize                            | 2097152                                   | Defau |
| io.async.control.cache        | ClosingTime                                  | 0                                         | Defau |
| io.async.control.config       | Destroyable                                  | false                                     | Defau |
| io.async.control.factory      | ExecuteAsync                                 | false                                     | Defau |
| io.async.control.interceptors | Mapper                                       | org.atmosphere.util.DefaultEndpointMapper | Defau |
| io.async.control.resource     | WebSocketHandlers                            | java.util.HashMap, size 0                 | Defau |
| io.async.control.statistics   | WildcardMapping                              | false                                     | Defau |
| io.async.control.websocket    |                                              |                                           |       |

# **Atmosphere Postman**

With Guaranteed Delivery, the Atmosphere Postman system uses a built-in data store to persist messages. Atmosphere Postman guarantees the client that when sending a message; the message will always be delivered to the server. In case of a failure, the message will be re-sent until it reaches the server. Postman guarantee client's messages delivery.

When combined with Atmosphere Satellite, when a websocket or fallback transport delivers a message, the send operation does not complete successfully until the message is safely stored in the sender's data store. Subsequently, the message is not deleted from one data store until it is successfully forwarded to and stored in the next data store. As a result, once a websocket or fallback transport successfully sends a message, it is also stored in memory on at least one Atmosphere Satellite until the message has been successfully delivered and acknowledged by the browser. **Installing Satellite and Postman guarantee 100% messages delivery, both from the browser and the server.** 

# How to install Postman

To install Satellite, all you need to do is to add the following dependency in your pom.xml:

<dependency> <groupId>io.async</groupId> <artifactId>atmosphere-postman</artifactId> <version>1.0.0</version> </dependency>

Atmosphere will auto-detect the jar and will install Tower Control automatically. Once installed, you should see in your log:

17:23:33.409 INFO [main] i.a.p.ClientAckInterceptor [ClientAckInterceptor.java:46]

Atmosphere Postman : io.async.postman.ClientAckInterceptor

17:23:33.409 INFO [main] o.a.c.AtmosphereFramework [AtmosphereFramework.java:2362] Installed AtmosphereInterceptor io.async.postman.ClientAckInterceptor with priority AFTER\_DEFAULT

17:23:33.409 INFO [main] i.a.p.ReloadAckInterceptor [ReloadAckInterceptor.java:64]

Atmosphere Postman : io.async.postman.ReloadAckInterceptor

# Installing the client side

Client side, you need to add to you application's main page

<script type="text/javascript" language="javascript" src="atmosphere.js"></script>

<script type="text/javascript" language="javascript" src="atmosphere.postman.js"></script>

## Callbacks

You can trace and react using two client's side function

```
atmosphere.onAckSuccess = function(res) {
```

console.log("onAckSuccess");

console.log(res);

};

atmosphere.onAckFailed = function(req) {

```
console.log("onAckFailed");
```

console.log(req);

};

# How it works

If atmosphere.postman.js is loaded in client and ClientAckInterceptor is included in interceptor stack in server, when you sends a message using the `*push*` method, the followings will happen:

1. A JSON consisting of 'id' and 'message' is created and sent instead of the message.

2. At the same time, the timer handling ACK is set in client.

3.1 If server receives it,

4.1. ClientAckInterceptor parses that JSON, restore the message and send the ACK using the id.

4.2. If the ACK is arrived in client, atmosphere.onAckSuccess will be executed with AtmosphereResponse.

3.1 If server can't receive it,

5.1 After AtmosphereRequest.ackInterval in ms or 5 seconds if it's not set, atmosphere.onAckFailed will be executed with AtmosphereRequest.

5.2 At the same time, the original message is sent again then the situation goes to step 1.